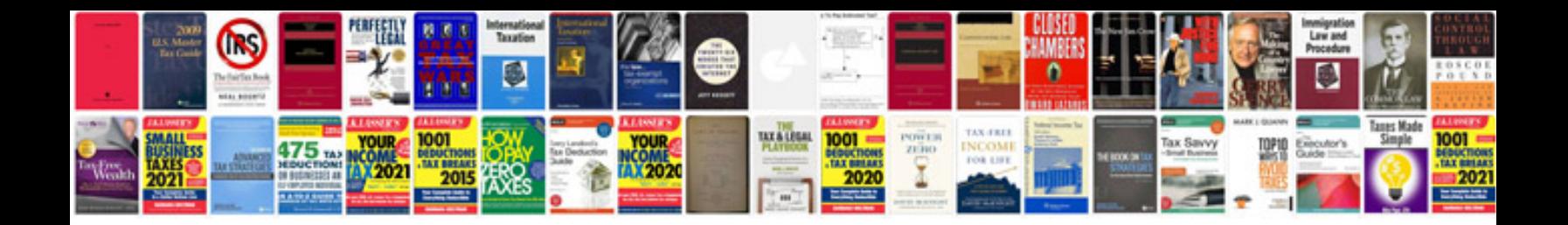

Akai gx4000d manual

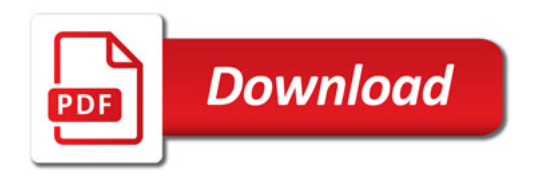

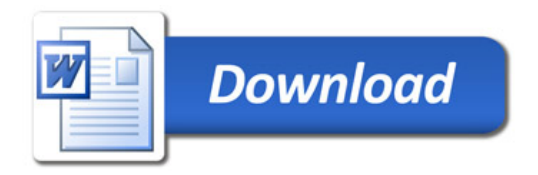